*1*

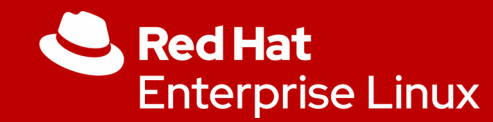

# Melting together OpenStack, RHV and OpenShift

Run Mode 1 and Mode 2 Applications side-by-side

**Joachim von Thadden Principal Specialist Solution Architect**

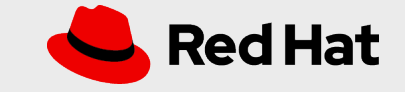

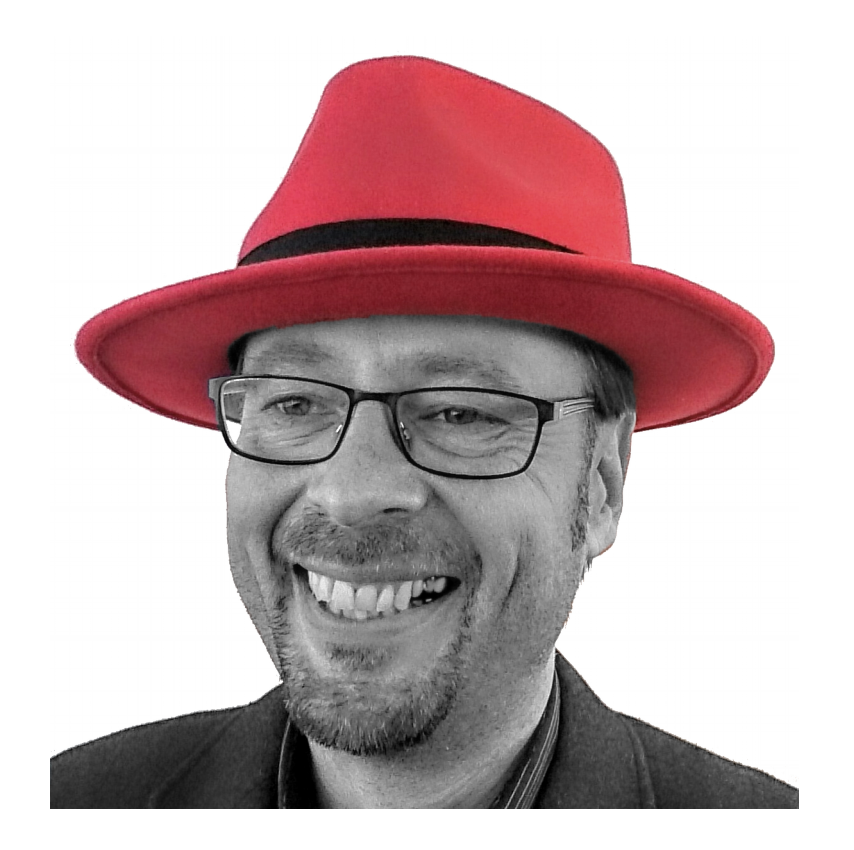

#### **Joachim von Thadden**

**EMEA Principal Specialist Solution Architect OpenStack and RHV**

- **based in Germany, near Düsseldorf**
- **more than 20 years in IT**
- **more than 25 years working with Linux**
- **6 years experience with OpenStack**
- **3.5 years at Red Hat**

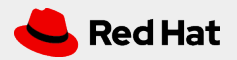

*3*

## AGENDA

Motivation

The Stack Layout

Baseline: OpenStack

Mode 1: RHV

Mode 2: OpenShift

Q&A

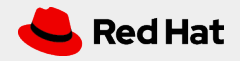

# Motivation

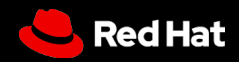

*5*

## Bi-Modal IT

Gartner's definition

**Bimodal is the practice of managing two** separate but coherent styles of work one focused on predictability and the other on exploration.

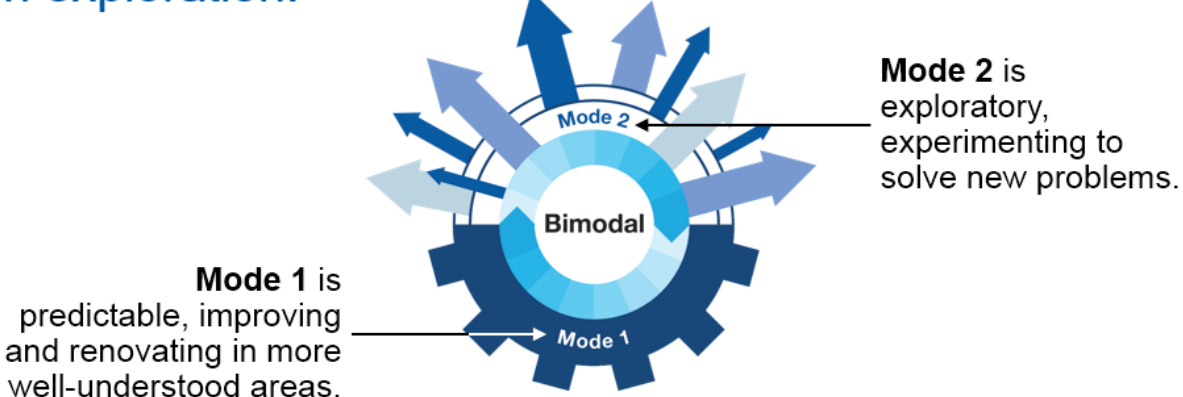

"Bimodal IT is the practice of managing two separate, coherent modes of IT delivery, one focused on stability and the other on agility. Mode 1 is traditional and sequential, emphasizing safety and accuracy. Mode 2 is exploratory and nonlinear, emphasizing agility and speed."

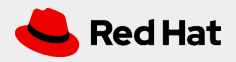

# The Stack Layout

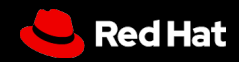

*8*

## The Stack Layout

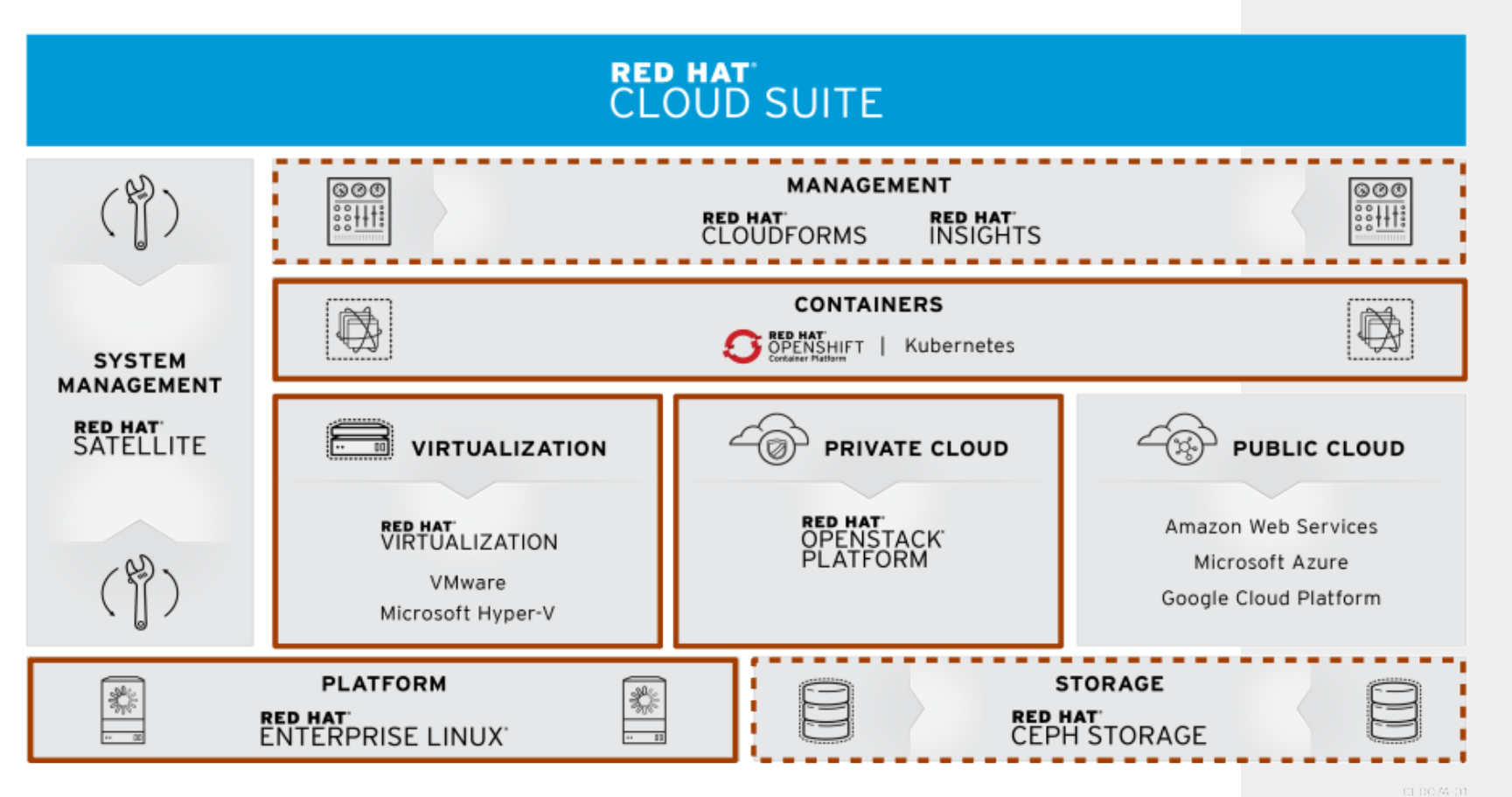

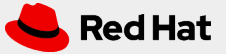

# Baseline: OpenStack

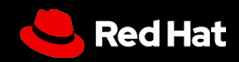

## Baseline: OpenStack

### *IaaS Mode 2 Virtualizer*

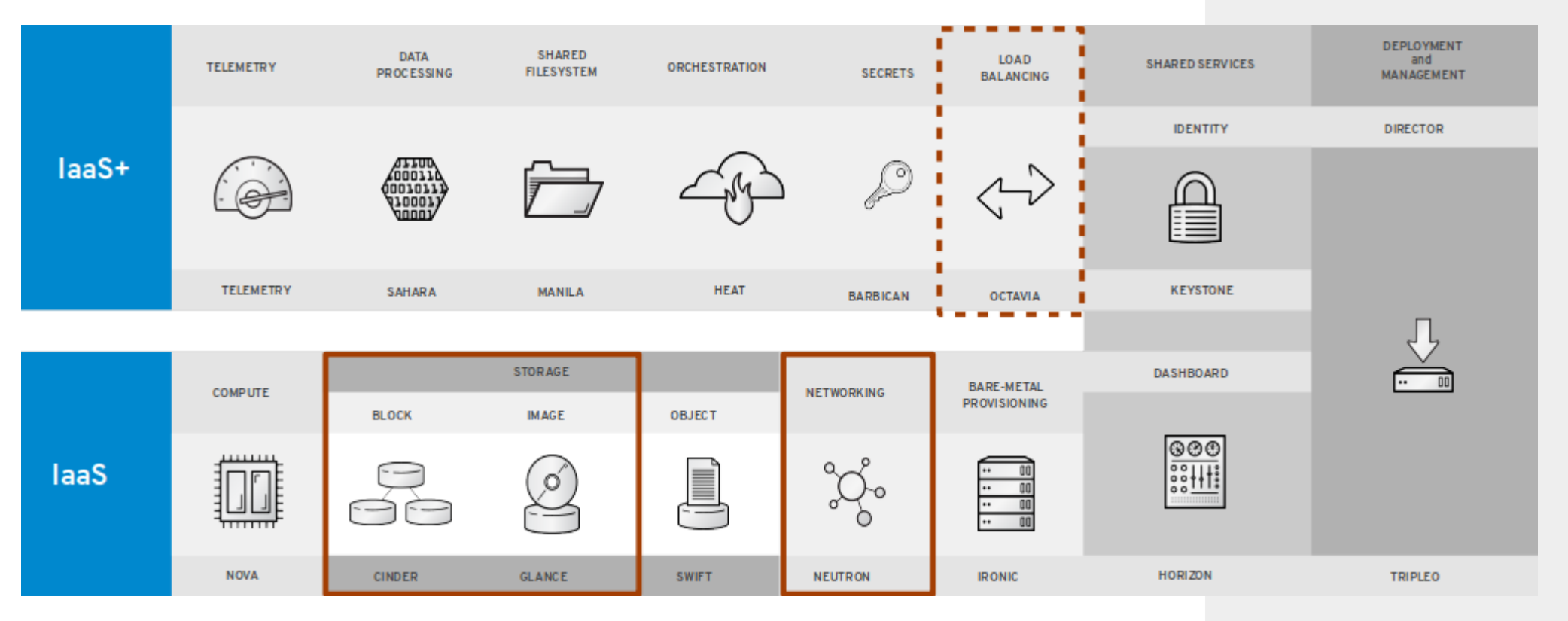

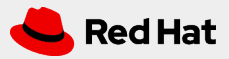

*10*

*11*

## Baseline: OpenStack

*What to do here?*

# Just install it!

Ask your precious SSA for help if you struggle :-)

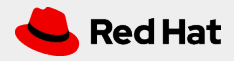

# Mode 1: RHV

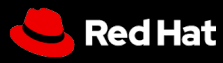

https://access.redhat.com/documentation/en-us/red\_hat\_virtualization/4.3/html/administration\_guide/sect-adding\_external\_providers

*13*

## Mode 1: RHV Virtualizer

- Integration is done on the RHV hosts with installing OVN, first.
- Easiest way here is to pre-install the hosts as "Networker Nodes" from RHOSP.
- Then install the hosts as you would do with pre-installed RHEL nodes for RHV:
	- Add required subs
	- Add to RHV-M or install the Hosted Engine
- Add the Neutron Network Provider to RHV like in the following slides.

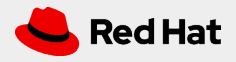

*14*

## Mode 1: RHV Virtualizer

*Creating the Networker Node*

\$ # 1. Create the Role \$ openstack overcloud roles generate -o ~/templates/roles\_data.yaml --roles-path ~/roles Controller Compute \ Networker

\$ # 2. Create the Flavor \$ openstack flavor create --id auto --ram 6144 --disk 40 --vcpus 4 networker \$ openstack flavor set --property "cpu\_arch"="x86\_64" --property "capabilities:boot\_option"="local" --property "capabilities:profile"="Networker" networker \$ openstack flavor set --property resources:VCPU=0 --property resources:MEMORY\_MB=0 --property resources:DISK\_GB=0 --property resources:CUSTOM\_BAREMETAL=1 networker

\$ # 3. Tag the Baremetal Node to the new Flavor \$ openstack baremetal node set --property capabilities='profile:networker,boot\_option:local' \ 58c3d07e-24f2-48a7-bbb6-6843f0e8ee13

*Creating the Networker Node*

\$ # 4. Create the Scaling environment \$ # snippet from ~/templates/node-count-flavor.yaml parameter\_defaults: OvercloudNetworkerFlavor: networker NetworkerCount: 3

\$ # 5. Deploy \$ openstack overcloud deploy --templates -r ~/templates/roles\_data.yaml -e ~/templates/node-count-flavor.yaml

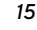

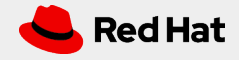

https://access.redhat.com/documentation/en-us/red\_hat\_openstack\_platform/13/html/advanced\_overcloud\_customization/roles

*16*

## Mode 1: RHV Virtualizer

- Integration is done on the RHV hosts with installing OVN, first.
- Easiest way here is to pre-install the hosts as "Networker Nodes" from RHOSP.
- Then install the hosts as you would do with pre-installed RHEL nodes for RHV:
	- Add required subs
	- Add to RHV-M or install the Hosted Engine
- Add the Neutron Network Provider to RHV like in the following slides.

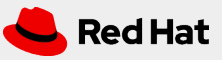

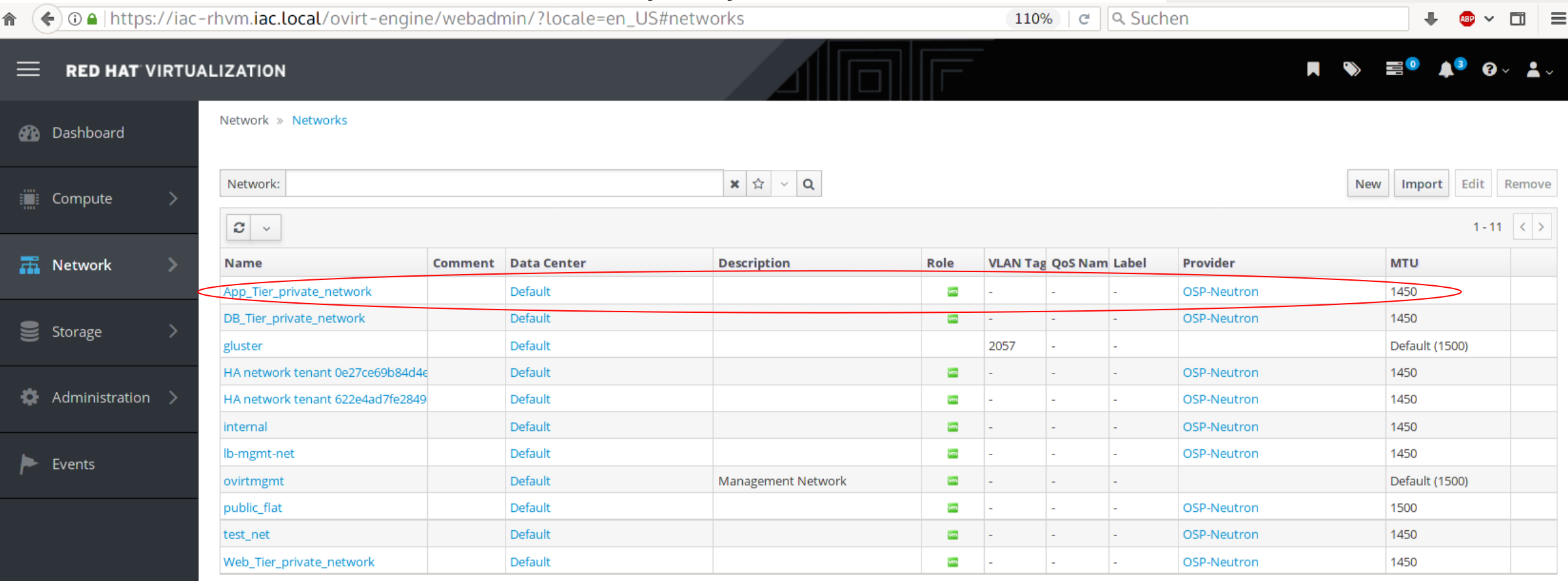

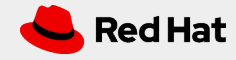

## Mode 1: RHV Virtualizer

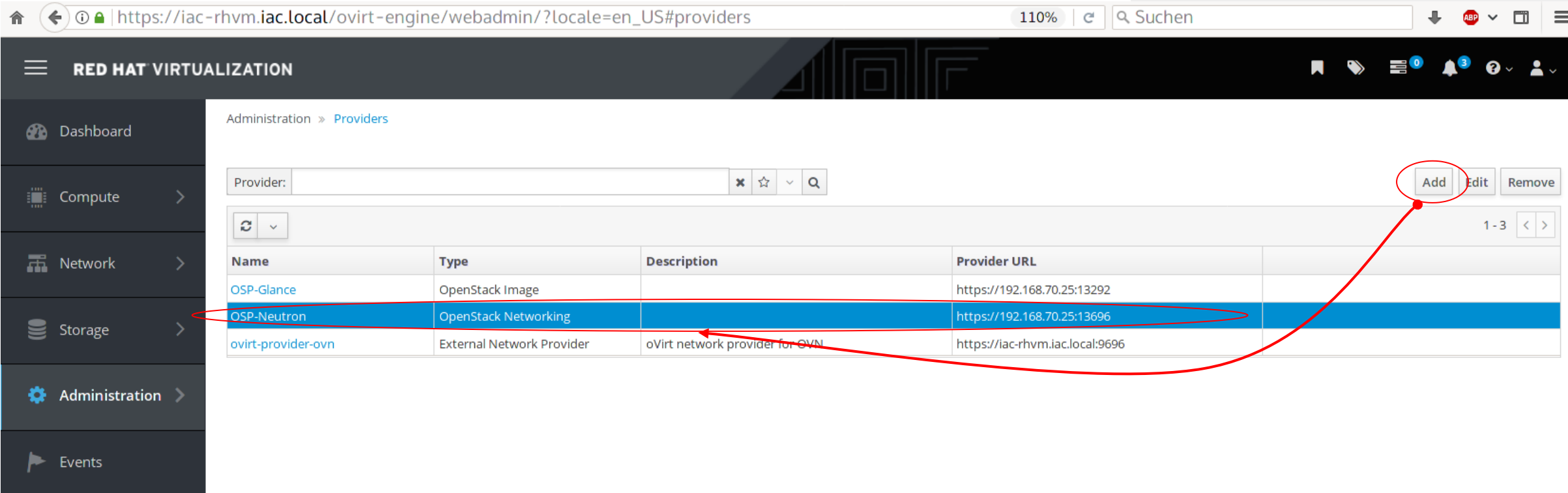

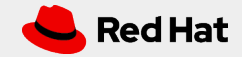

## Mode 1: RHV Virtualizer

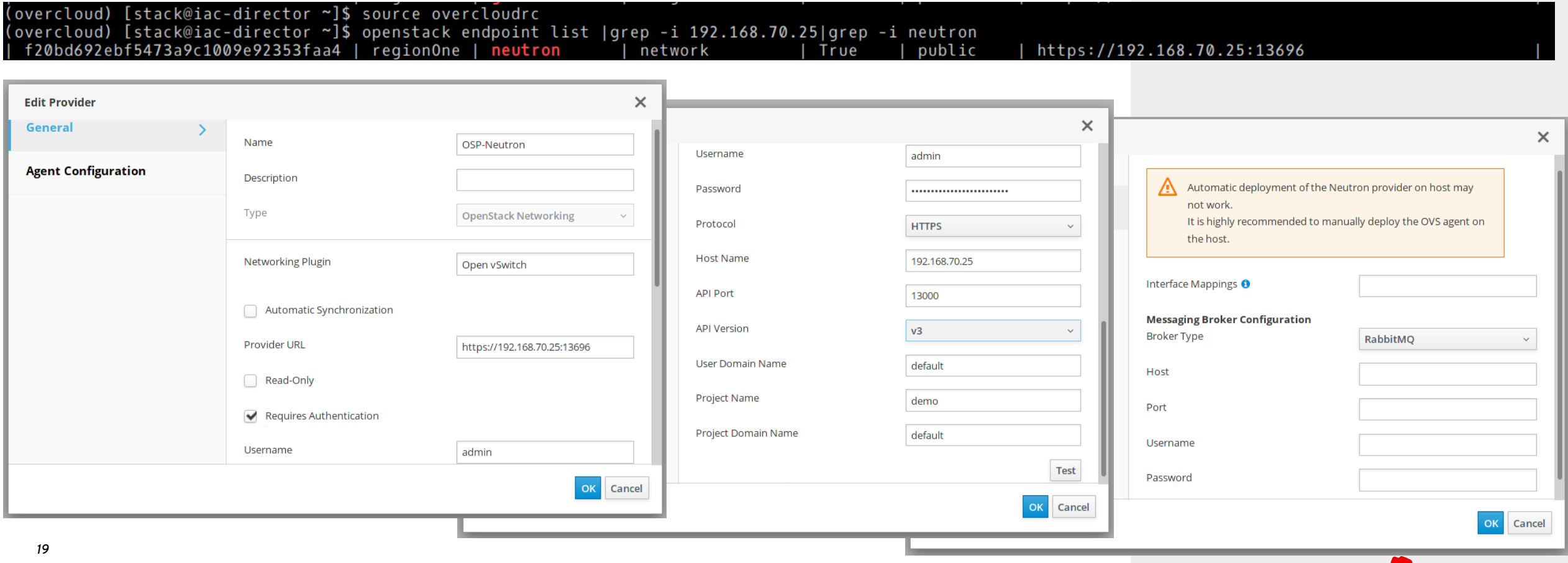

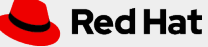

## Mode 1: RHV Virtualizer

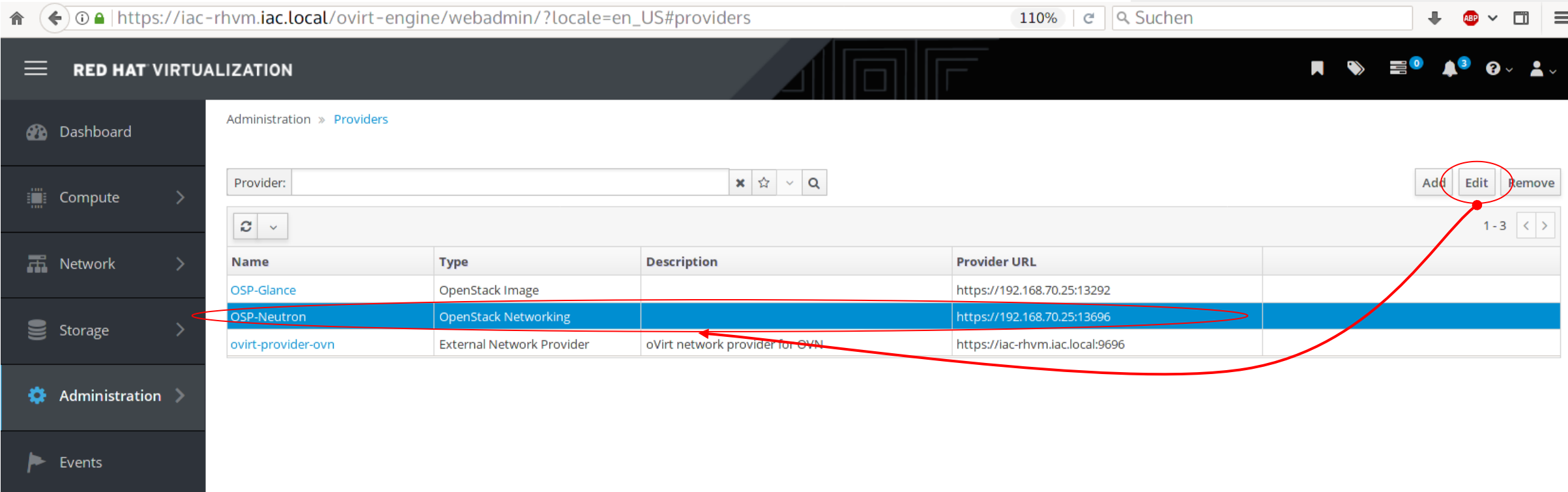

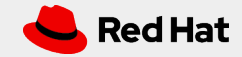

### *Integrating Network (Neutron)*

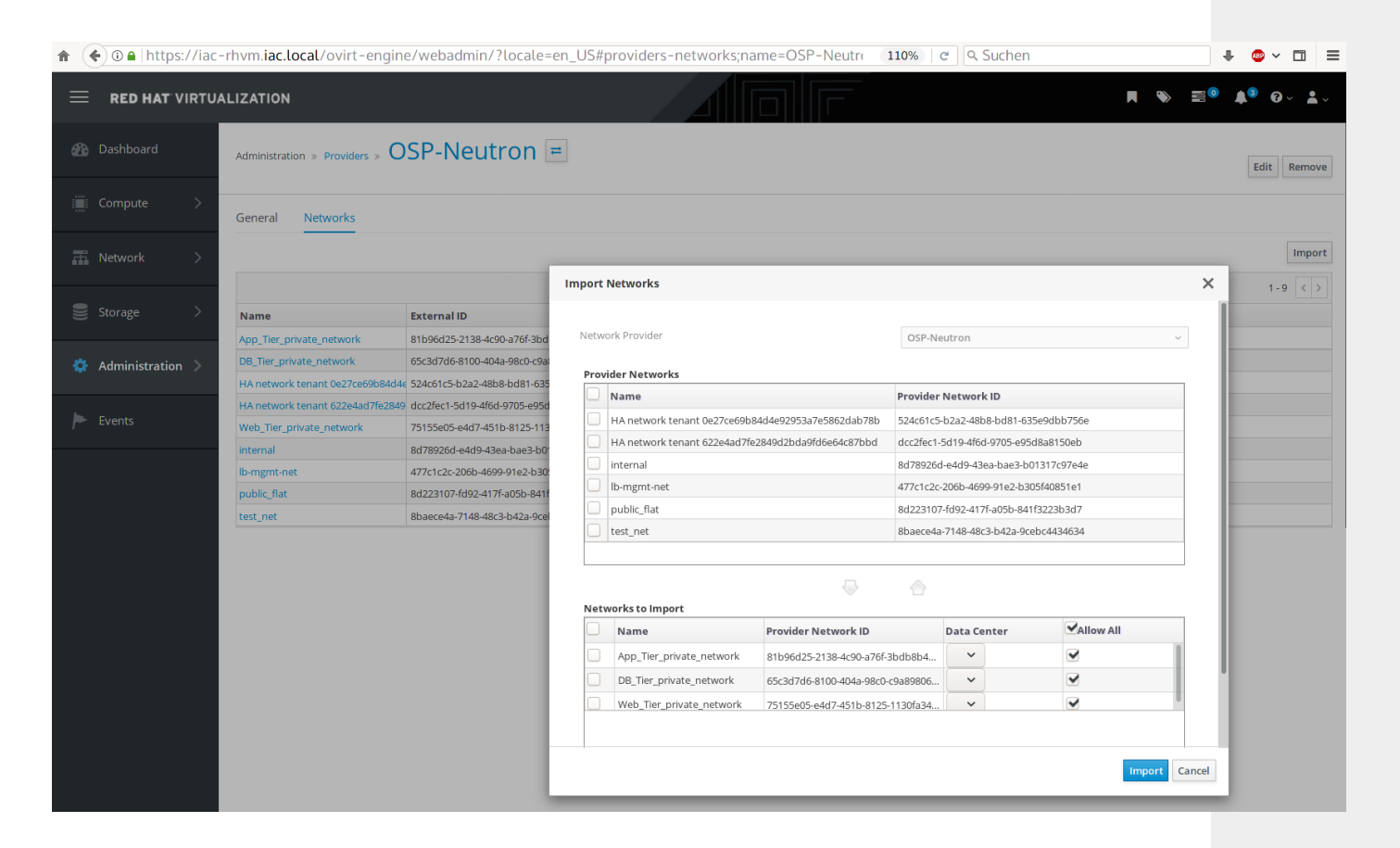

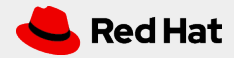

*21*

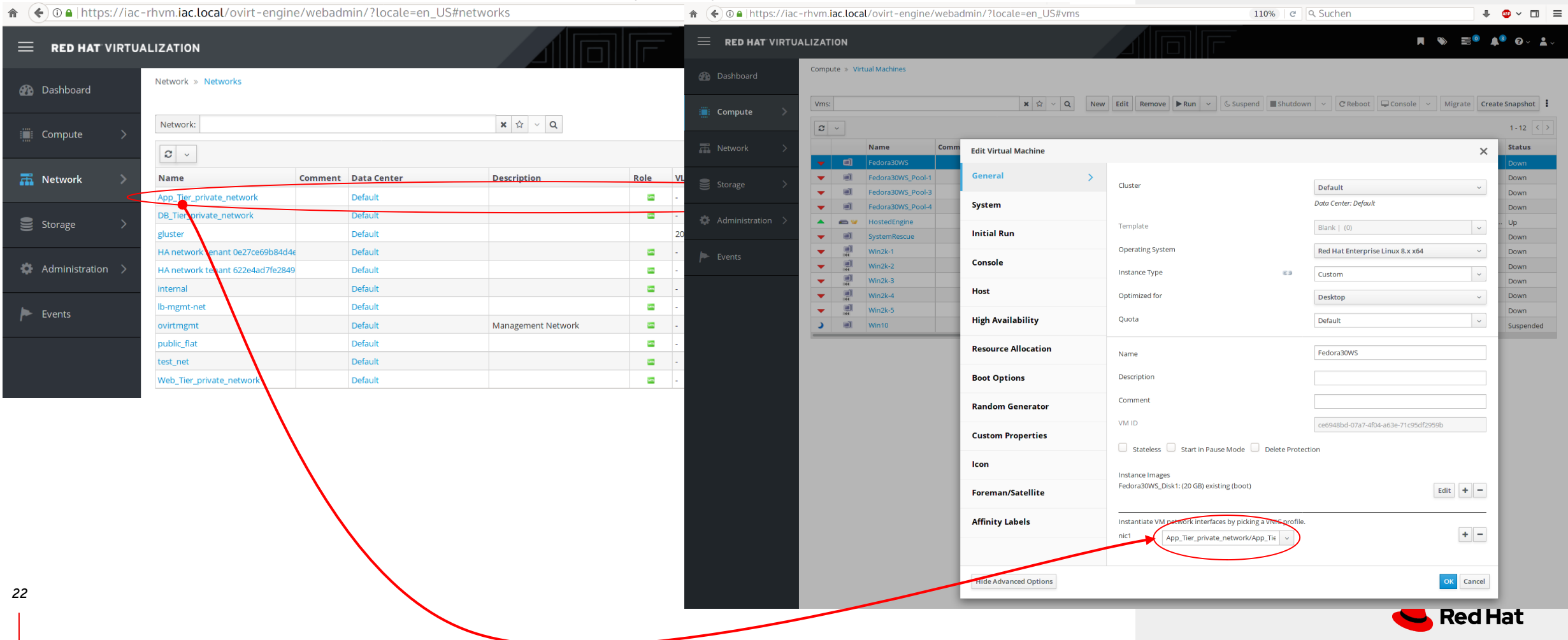

*Integrating Storage (Cinder + Glance)*

- Cinder is Tech Preview as of 4.3
- Glance is Production Ready (in theory)
- **Still only keystone v2**

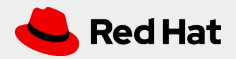

*Pros and Cons*

**PRO**

#### ● **Enhanced Network (and other SDx) Capabitilies:**

Support software defined networking (SDN) and other software defined modules (if keystone v3 i working in RHV) in virtualization along with overlay, encapsulation, and security groups.

#### ● **Integrate Mode 1 and 2:**

Support applications that require both scale up and scale out technologies simultaneously for different segments of the application.

#### ● **Unified Network Management:**

Manage the network topology from a single management platform for both the virtualization environment and the OpenStack environment.

#### **Efficiency and reduced Complexity:**

Using a unified Storage access method means better usage of resources (man and machine).

### ● **api stabilities**

Apis must remain stable or at least downward compatible, to be able to always upgrade.

● **CONTRA**

#### ● **authentication method stability**

This is as 1), but mentioned here separately because of latest keystone V2 -> V3 movement and deprecation of the former.

● **SPOF**

OpenStack is the pivotal point. A major incident here might bring down other, non-osp parts, as well.

To mitigate, at least the following is needed:

- clean SOPs
- fully automated and audited installation procedures
- fully automated and audited operation procedures
- Monitoring
- DR procedures
- **more than one Network Provider!**

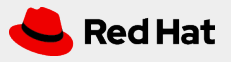

# Mode 2: OpenShift

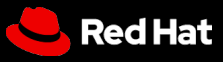

https://access.redhat.com/documentation/en-us/reference\_architectures/2019/html-single/deploying\_red\_hat\_openshift\_container\_platform\_3.11\_on\_red\_hat\_openstack\_platform\_13/index

*Integration Parts*

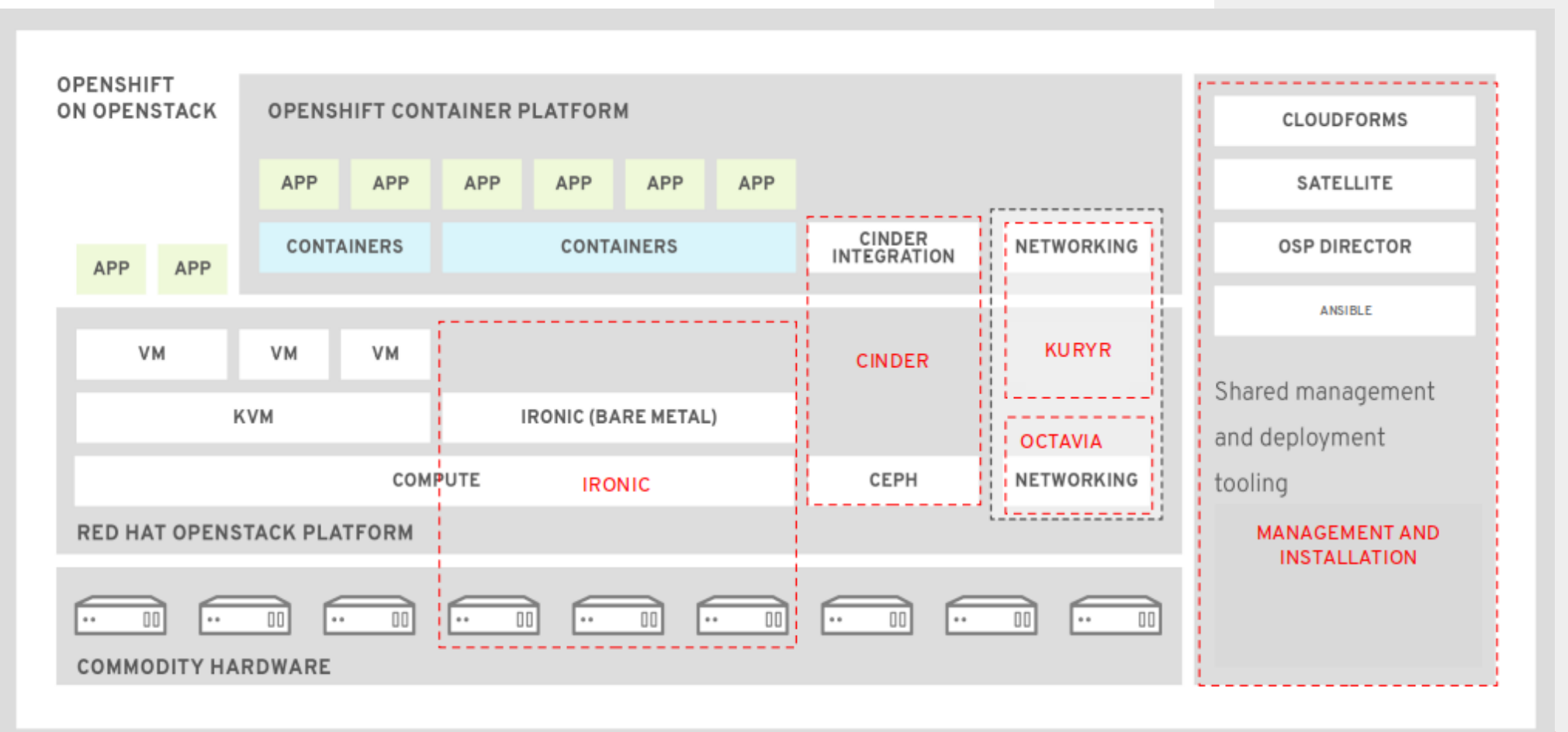

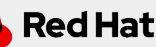

*31*

*General Installation Procedure*

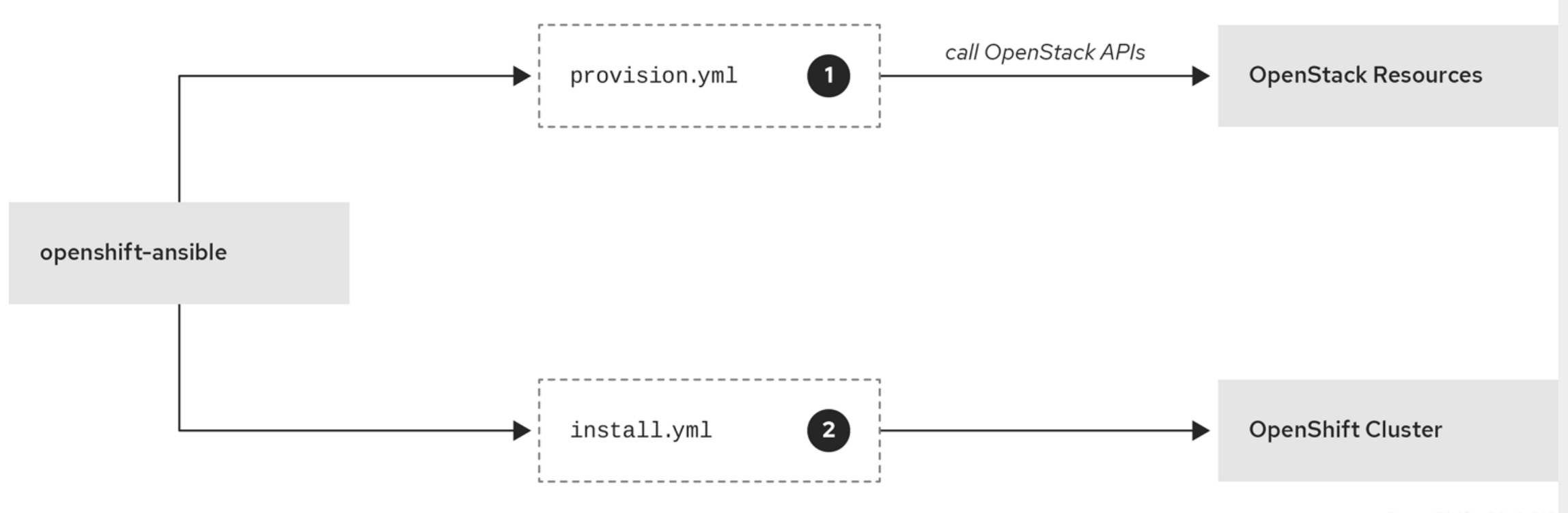

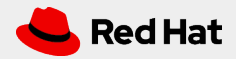

*32*

*Sequence of Integration*

- $\triangleright$  openshift-ansible is the driver
	- creating the infrastructure on OpenStack
		- using Nova to create VMS for running various OpenShift roles based on predefined flavors and images)
		- Ironic can also be used to push operating system images to bare metal servers
	- configuring the container runtime environment on virtual machines
	- provisioning storage for an internal registry
	- configuring the OpenShift SDN
	- connecting to authentication systems

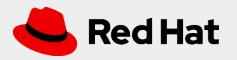

## Mode 2: OpenShift *Integrating Compute (Nova)*

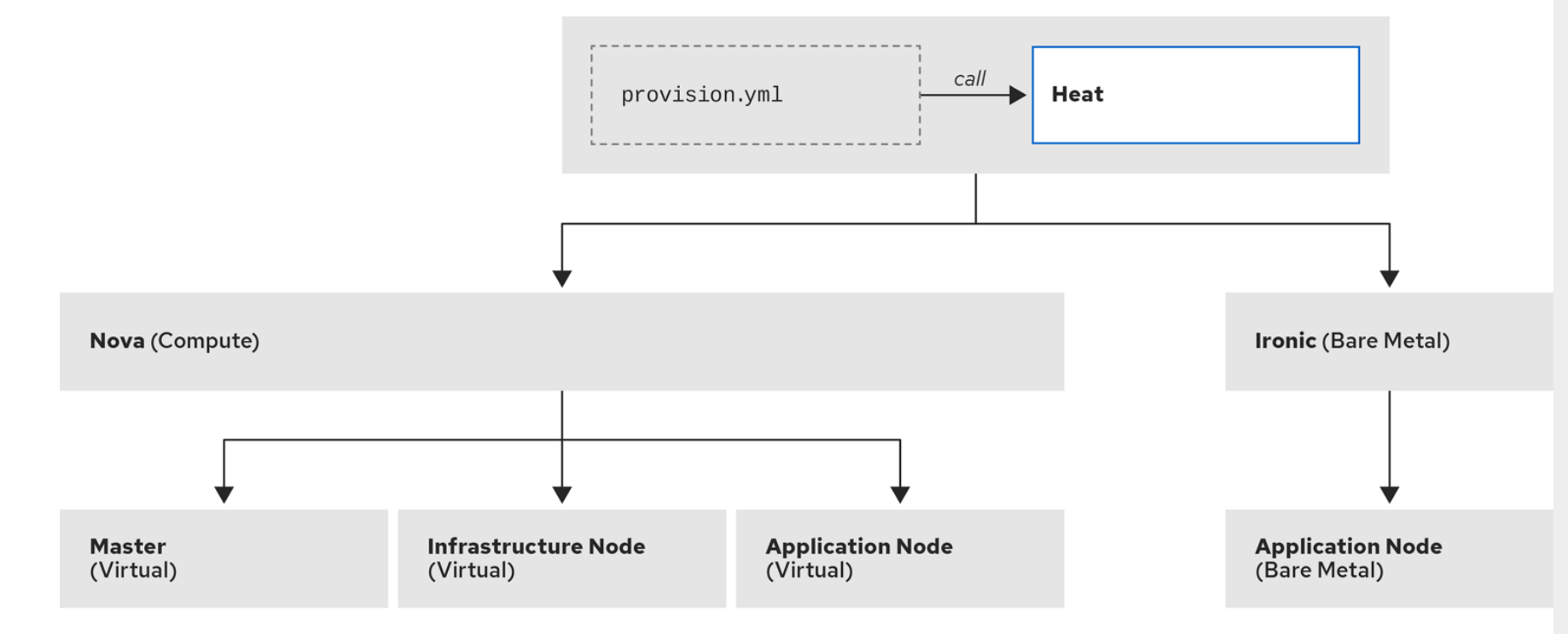

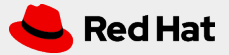

*34*

*Advantages*

● easily scaleable (as VM **and** BM) using the same facilities as OpenStack

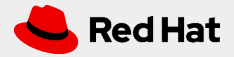

*Advantages*

- easily scaleable (as VM **and** BM) using the same facilities as OpenStack
- Administrators do not have to learn Heat or any other OpenStack tools to deploy OpenShift on OpenStack

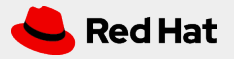

*Advantages*

- easily scaleable (as VM **and** BM) using the same facilities as OpenStack
- Administrators do not have to learn Heat or any other OpenStack tools to deploy OpenShift on OpenStack
- OpenStack administrators familiar with Heat can use the tools they are already familiar with the examine and manage the deployed stack

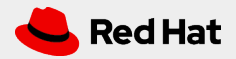

*Advantages*

- easily scaleable (as VM **and** BM) using the same facilities as OpenStack
- Administrators do not have to learn Heat or any other OpenStack tools to deploy OpenShift on OpenStack
- OpenStack administrators familiar with Heat can use the tools they are already familiar with the examine and manage the deployed stack
- reliable interface for automating OpenShift installations

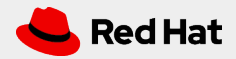

### *Integrating the OpenStack network via KURYR*

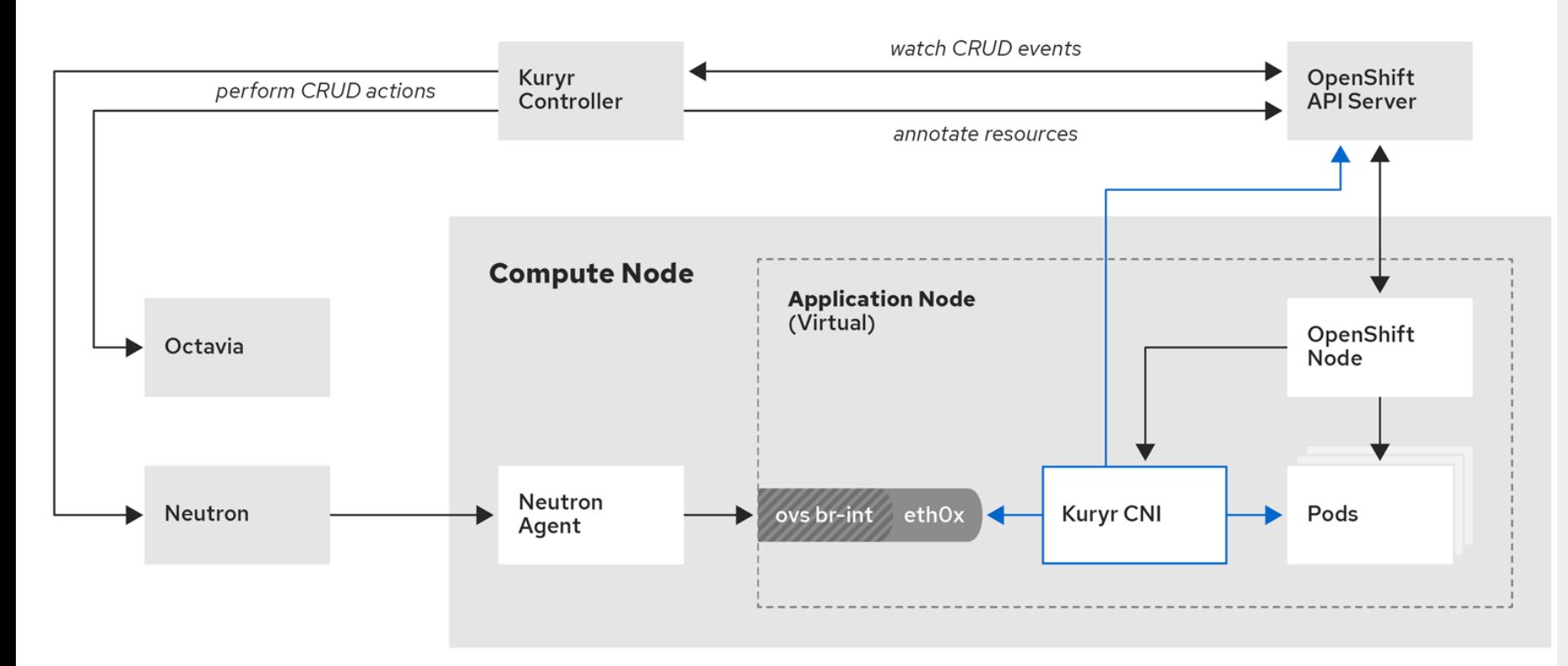

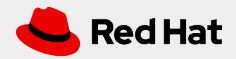

*40*

*Integrating Network via Kuryr (Neutron)*

- Installed by openshift-ansible
- Kuryr is a CNI plugin that uses OpenStack Neutron and Octavia to provide networking for pods and services
	- *deployed as pods in the kuryr namespace*
	- *kuryr-cni container installs kuryr CNI driver on OpenShift masters, infrastructure and compute nodes as a daemonset*
	- *kuryr controller maps OCP API CRUD events to Neutron and Octavia objects.*
	- *kuryr avoids double encapsulation of OCP on OSP*
	- *only use when not using provider networks or third party SDN integrations*

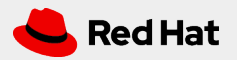

*Pros and Cons*

#### **PRO**

### ● **Kuryr with Neutron is faster than OCP SDN:**

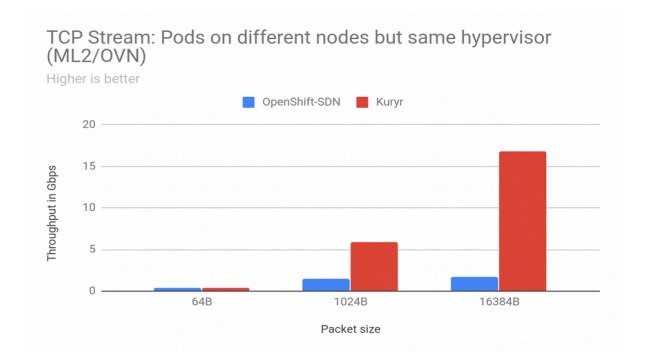

- **Integrate VMs and Container workloads**
	- Seamless integration
	- no double network encapsulation
	- no usage of network breakouts.

### **CONTRA**

- **Octavia Loadbalancer is created for each pod in use**
	- Duplication of resources
	- we are working on this :-)

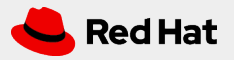

# Questions? Remarks?

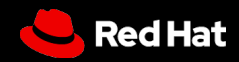

# Thank you

Red Hat is the world's leading provider of enterprise open source software solutions. Award-winning support, training, and consulting services make Red Hat a trusted adviser to the Fortune 500.

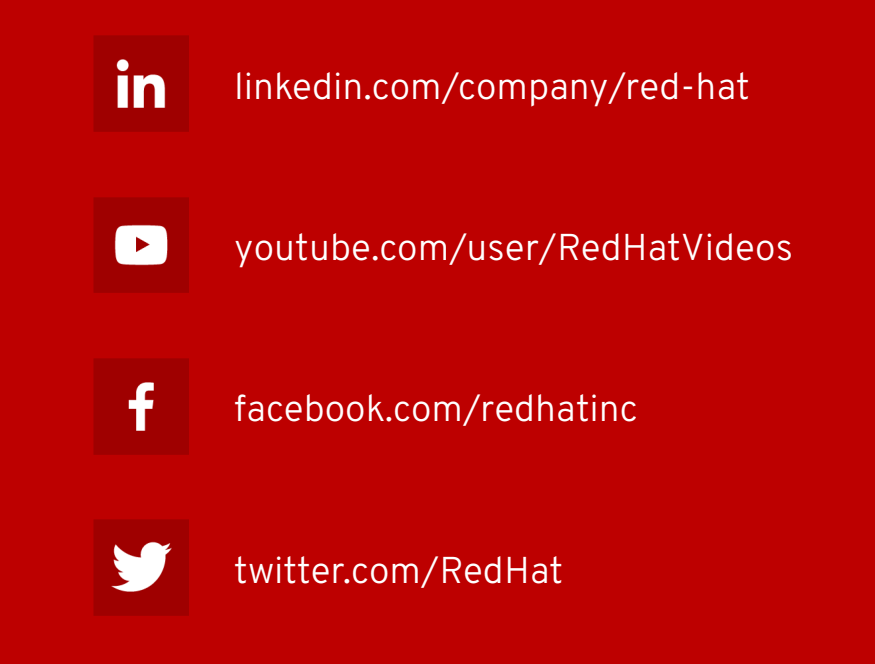

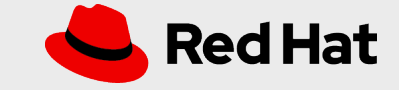